# PLCT S.A. DE C.V. CURSOS 2014

# **HADOOP**

# **INFORMACION**

**FORMATO** 

Presencial En Sitio A partir de 3 participantes

## DURACIÓN:

60 Horas 10 días Lunes a Viernes DIRIGIDO A

Analistas y programadores que requieren procesar y analisar grandes volumenes de datos. REQUISITOS: Conocimientos básicos de Linux. MATERIAL: Manual Oficial DVD de la distribución Linux más reciente DOCUMENTO Diploma expedido por PLCT S.A. DE C.V.

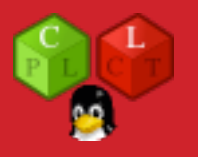

# **DESCRIPCION GENERAL**

Curso orientado a usuarios y desarrolladores de aplicaciones que requieren accesar a a grandes volúmenes de datos para llevar acabo el procesamiento y análisis de información.

# **OBJETIVOS**

Que el estudiante aprenda y aplique las técnicas y metodologías de procesamiento y análisis de grandes volúmenes de datos en un sistema Hadoop.

# PLCT S.A. DE C.V. CURSOS 2014

### 1. Meet Hadoop

### Data!

 Data Storage and Analysis Comparison with Other Systems Rational Database Management System Grid Computing Volunteer Computing A Brief History of Hadoop Apache Hadoop and the Hadoop Ecosystem Hadoop Releases What's Covered in This Book **Compatibility** 

2. MapReduce

 A Weather Dataset Data Format Analyzing the Data with Unix Tools Analyzing the Data with Hadoop Map and Reduce Java MapReduce Scaling Out Data Flow Combiner Functions Running a Distributed MapReduce Job Hadoop Streaming Ruby Python Hadoop Pipes Compiling and Running

3. The Hadoop Distributed Filesystem

 The Design of HDFS HDFS Concepts **Blocks**  Namenodes and Datanodes HDFS Federation HDFS High-Availability The Command-Line Interface Basic Filesystem Operations Hadoop Filesystems Interfaces The Java Interface Reading Data from a Hadoop URL Reading Data Using the FileSystem API Writing Data **Directories**  Querying the Filesystem Deleting Data Data Flow Anatomy of a File Read Anatomy of a File Write Coherency Model Data Ingest with Flume and Sqoop Parallel Copying with distcp Keeping an HDFS Cluster Balanced Hadoop Archives Using Hadoop Archives Limitations

 LocalFileSystem ChecksumFileSystem Compression Codecs Compression and Input Splits Using Compression in MapReduce **Serialization**  The Writable Interface Writable Classes Implementing a Custom Writable Serialization Frameworks Avro Avro Data Types and Schemas In-Memory Serialization and Deserialization Avro Datafiles Interoperability Schema Resolution Sort Order Avro MapReduce Sorting Using Avro MapReduce Avro MapReduce in Other Languages File-Based Data Structures **SequenceFile**  MapFile 5. Developing a MapReduce Application The Configuration API Combining Resources Variable Expansion Setting Up the Development Environment Managing Configuration GenericOptionsParser, Tool, and ToolRunner Writing a Unit Test with MRUnit Mapper Reducer Running Locally on Test Data Running a Job in a Local Job Runner Testing the Driver Running on a Cluster Packaging a Job Launching a Job The MapReduce Web UI Retrieving the Results Debugging a Job Hadoop Logs Remote Debugging Tuning a Job Profiling Tasks MapReduce Workflows Decomposing a Problem into MapReduce Jobs **JobControl** Apache Oozie

4. Hadoop I/O

 Data Integrity Data Integrity in HDFS 6. How MapReduce Works

 Anatomy of a MapReduce Job Run Classic MapReduce (MapReduce 1) YARN (MapReduce 2) Failures Failures in Classic MapReduce Failures in YARN Job Scheduling The Fair Scheduler The Capacity Scheduler Shuffle and Sort The Map Side The Reduce Side Configuration Tuning Task Execution The Task Execution Environment Speculative Execution Output Committers Task JVM Reuse Skipping Bad Records

7. MapReduce Types and Formats

 MapReduce Types The Default MapReduce Job Input Formats Input Splits and Records Text Input Binary Input Multiple Inputs Database Input (and Output) Output Formats Text Output Binary Output Multiple Outputs Lazy Output Database Output

8. MapReduce Features

**Counters**  Built-in Counters User-Defined Java Counters User-Defined Streaming Counters Sorting **Preparation**  Partial Sort Total Sort Secondary Sort Joins Map-Side Joins Reduce-Side Joins Side Data Distribution Using the Job Configuration Distributed Cache MapReduce Library Classes

9. Setting Up a Hadoop Cluster

 Cluster Specification Network Topology Cluster Setup and Installation Installing Java Creating a Hadoop User Installing Hadoop Testing the Installation SSH Configuration Hadoop Configuration Configuration Management Environment Settings Important Hadoop Daemon Properties Hadoop Daemon Addresses and Ports Other Hadoop Properties User Account Creation YARN Configuration Important YARN Daemon Properties YARN Daemon Addresses and Ports **Security**  Kerberos and Hadoop Delegation Tokens Other Security Enhancements Benchmarking a Hadoop Cluster Hadoop Benchmarks User Jobs Hadoop in the Cloud Apache Whirr

10. Administering Hadoop

**HDES**  Persistent Data Structures Safe Mode Audit Logging Tools Monitoring Logging **Metrics**  Java Management Extensions **Maintenance**  Routine Administration Procedures Commissioning and Decommissioning Nodes **Upgrades** 

### 11. Pig

 Installing and Running Pig Execution Types Running Pig Programs **Grunt**  Pig Latin Editors An Example Generating Examples Comparison with Databases Pig Latin **Structure Statements Expressions** Types

 Schemas Functions **Macros**  User-Defined Functions A Filter UDF An Eval UDF A Load UDF Data Processing Operators Loading and Storing Data Filtering Data Grouping and Joining Data Sorting Data Combining and Splitting Data Pig in Practice Parallelism Parameter Substitution 12. Hive Installing Hive The Hive Shell An Example Running Hive Configuring Hive Hive Services The Metastore Comparison with Traditional Databases Schema on Read Versus Schema on Write Updates, Transactions, and Indexes HiveQL Data Types Operators and Functions **Tables**  Managed Tables and External Tables Partitions and Buckets Storage Formats Importing Data Altering Tables Dropping Tables Querying Data Sorting and Aggregating MapReduce Scripts Joins **Subqueries**  Views User-Defined Functions

 Writing a UDF Writing a UDAF

### 13. HBase

**HBasics**  Backdrop **Concepts**  Whirlwind Tour of the Data Model Implementation Installation Test Drive **Clients**  Java Avro, REST, and Thrift Example Schemas Loading Data Web Queries HBase Versus RDBMS

 Successful Service HBase Use Case: HBase at Streamy.com Praxis Versions **HDFS**  UI **Metrics**  Schema Design **Counters**  Bulk Load 14. ZooKeeper Installing and Running ZooKeeper An Example Group Membership in ZooKeeper Creating the Group Joining a Group Listing Members in a Group Deleting a Group The ZooKeeper Service Data Model **Operations**  Implementation **Consistency**  Sessions **States**  Building Applications with ZooKeeper A Configuration Service The Resilient ZooKeeper Application A Lock Service More Distributed Data Structures and Protocols ZooKeeper in Production Resilience and Performance Configuration

15. Sqoop

 Getting Sqoop Sqoop Connectors A Sample Import Text and Binary File Formats Generated Code Additional Serialization Systems Imports: A Deeper Look Controlling the Import Imports and Consistency Direct-mode Imports Working with Imported Data Imported Data and Hive Importing Large Objects Performing an Export Exports: A Deeper Look Exports and Transactionality Exports and SequenceFiles

# PLCT S.A. DE C.V. CURSOS 2014

### 16. Case Studies

 Hadoop Usage at Last.fm Last.fm: The Social Music Revolution Hadoop at Last.fm Generating Charts with Hadoop The Track Statistics Program **Summary**  Hadoop and Hive at Facebook Hadoop at Facebook Hypothetical Use Case Studies Hive Problems and Future Work Nutch Search Engine Data Structures Selected Examples of Hadoop Data Processing in Nutch Summary Log Processing at Rackspace Requirements/The Problem Brief History Choosing Hadoop Collection and Storage MapReduce for Logs **Cascading**  Fields, Tuples, and Pipes **Operations**  Taps, Schemes, and Flows Cascading in Practice Flexibility Hadoop and Cascading at ShareThis **Summary**  TeraByte Sort on Apache Hadoop Using Pig and Wukong to Explore Billion-edge Network Graphs Measuring Community Everybody's Talkin' at Me: The Twitter Reply Graph Symmetric Links Community Extraction